## *P*<sup>4</sup> **– Introdu¸c˜ao `a POO (INE5603) – 08jul2015 Sistemas de Informa¸c˜ao – Universidade Federal de Santa Catarina**

**Estudante:**

- 1. *(1,0)* Explique a importância da implementação de especialização de classes em linguagens orientadas a objetos, descrevendo os aspectos de encapsulamento e herança que podem ser explorados.
- 2. (2,0) Uma classe **VetorCompleto** representa um vetor com *N* números inteiros aleatórios de 0 a *L*. Esta classe possui um método media para determinar o valor médio deste vetor. Uma subclasse VetorPa**res** foi criada para tratar apenas dos números pares do vetor. Esta não cria um novo vetor, ou seja, tal subclasse utiliza o próprio vetor herdado. Porém seu método **media** é uma nova implementação (sobrescrita ou *override*) para efetuar o cálculo somente sobre os números pares. Pede-se a implementação do método **media** da classe **VetorPares**, conforme indicado no comentário de código abaixo.

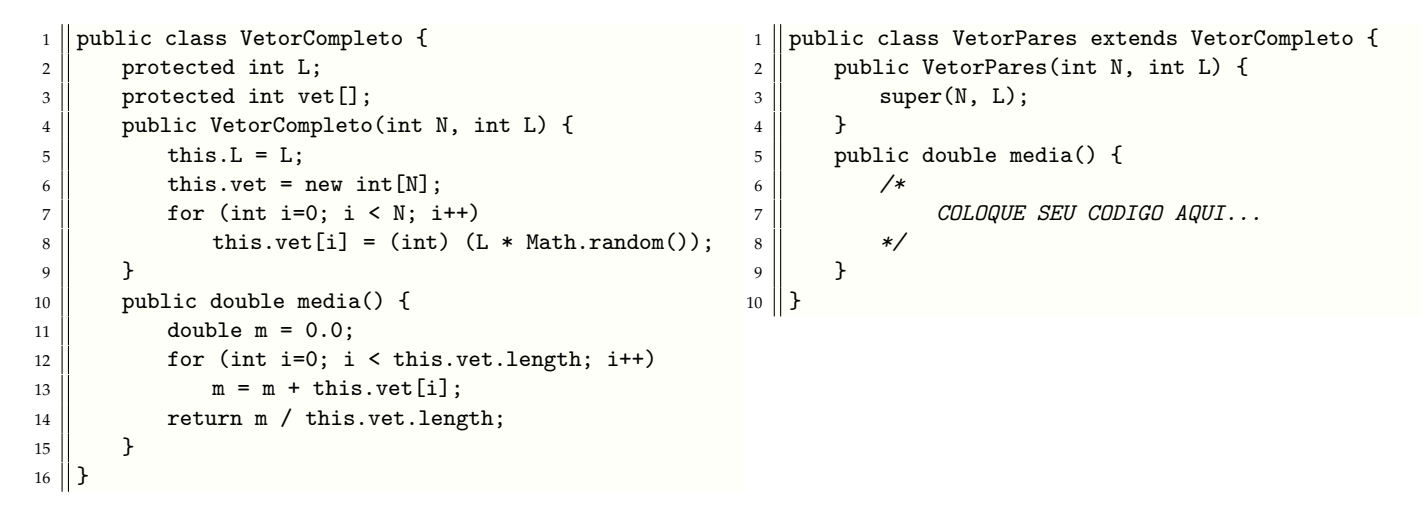

3. Um paralelograma é um quadrilátero, ou seja, possui quatro lados, sendo os opostos paralelos. Pode ser computacionalmente definido por quatro pontos. Quadrado e retângulo são exemplos de paralelogramas. Veja uma modelagem com orientação a estes objetos:

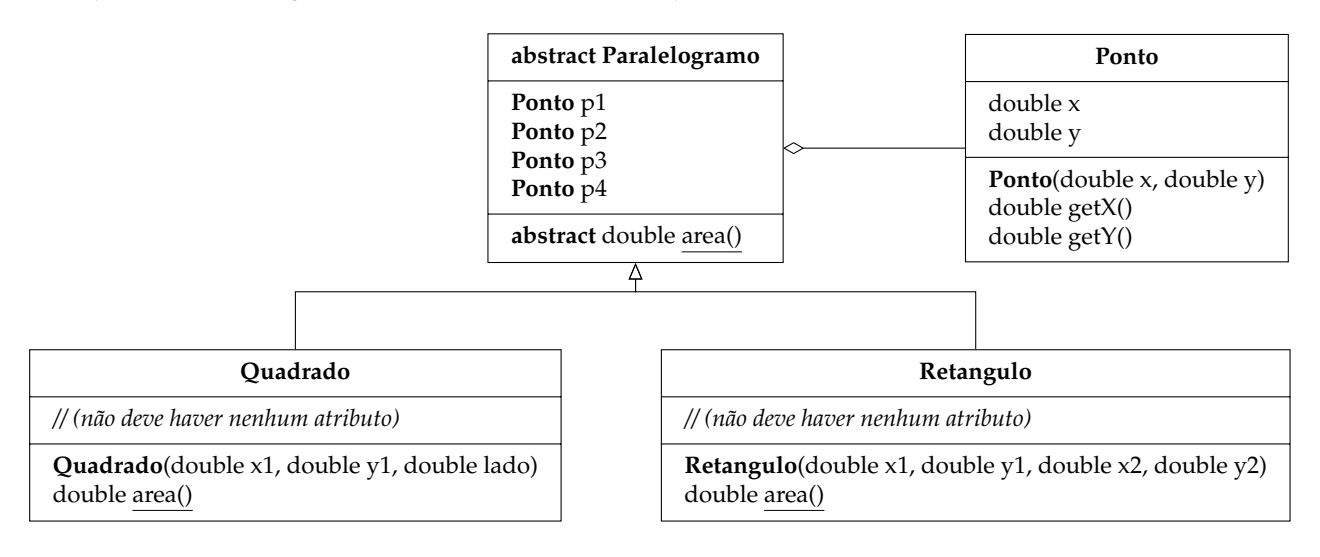

Observações importantes:

- Ha um operac¸ ´ ao de agregac¸ ˜ ao entre as classes ˜ **Paralelogramo** e a classe **Ponto**.
- As classes **Quadrado** e **Retangulo** sao especializac¸ ˜ oes da classe ˜ **Paralelogramo**.
- A classe **Paralelogramo** é abstrata por possuir um método abstrato.
- Embora um paralelograma tenha quatro pontos, apenas dois pontos são suficientes para a definição de um quadrado e de um retângulo:
	- **–** p1 é dado por (x1, y1) para o quadrado e também para o retângulo
	- **–** p2 e dado por (x1+lado, y1+lado) para o quadrado, e por (x2, y2) para o ret ´ angulo ˆ

Dada a implementação da classe Ponto:

```
public class Ponto {
    protected double x;
    protected double y;
    public Ponto(double x, double y) {
        this.x = x;
        this.y = y;
    }
    public double getX() {
        return this.x;
    }
    public double getY() {
        return this.y;
    }
}
```
Pede-se a implementação da:

- (a) *(1,0)* Classe **Paralelogramo**.
- (b) (2,0) Classe Quadrado, incluindo o método construtor e o método de determinação da área.
- (c)  $(2,0)$  Classe **Retangulo**, incluindo o método construtor e o método de determinação da área.
- 4. *(2,0)* Escolha **apenas um** dos paralelogramos desenhados a seguir. Implemente sua classe com base no exercício anterior, ou seja, como especialização da classe **Paralelogramo**. Implemente seu método construtor e o método de determinação de sua área.

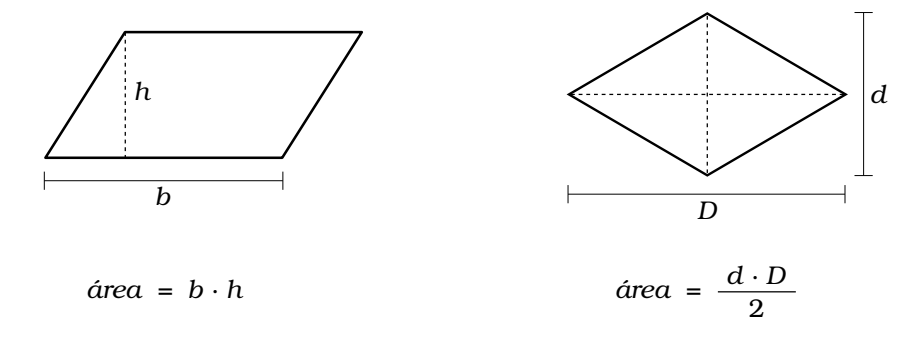